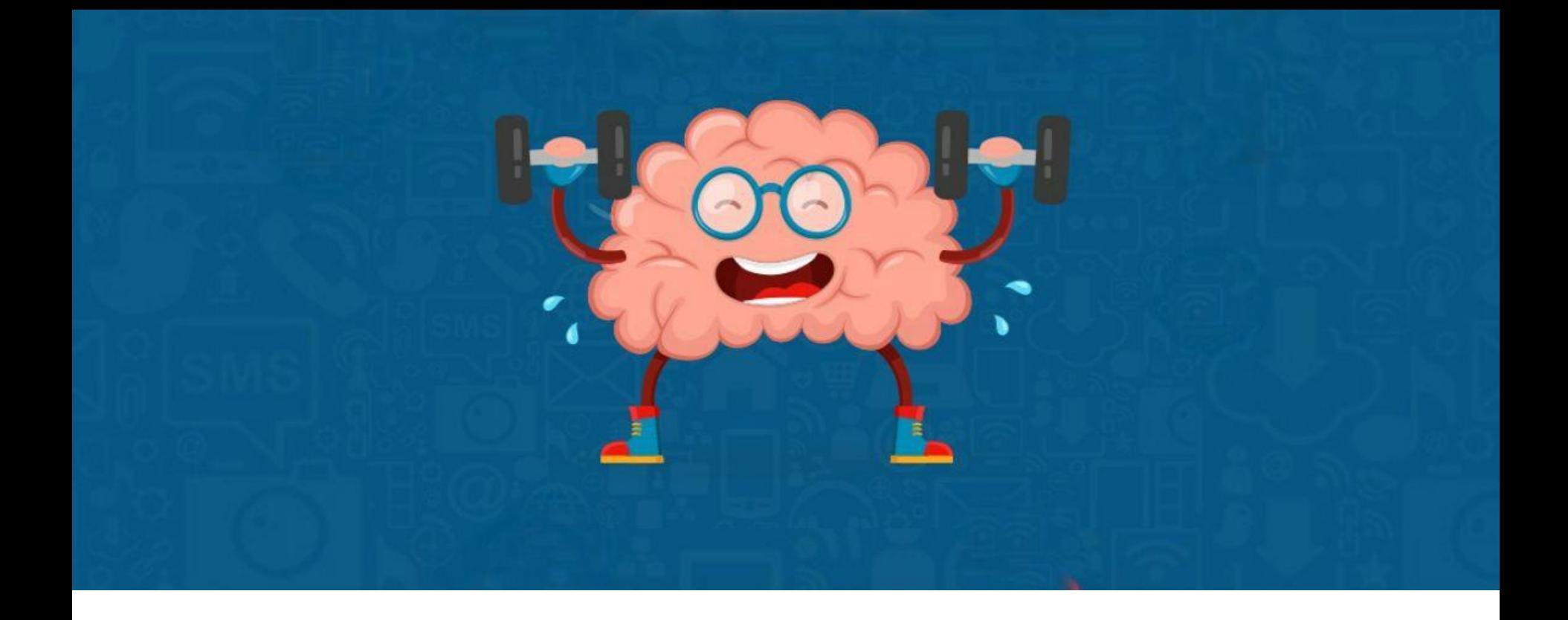

#### Правильно мыслить более ценно, чем многое знать

Мы должны научиться измерять то, что важно, а не то, что легко измерить… А. Эйнштейн

# Мешочек знаний

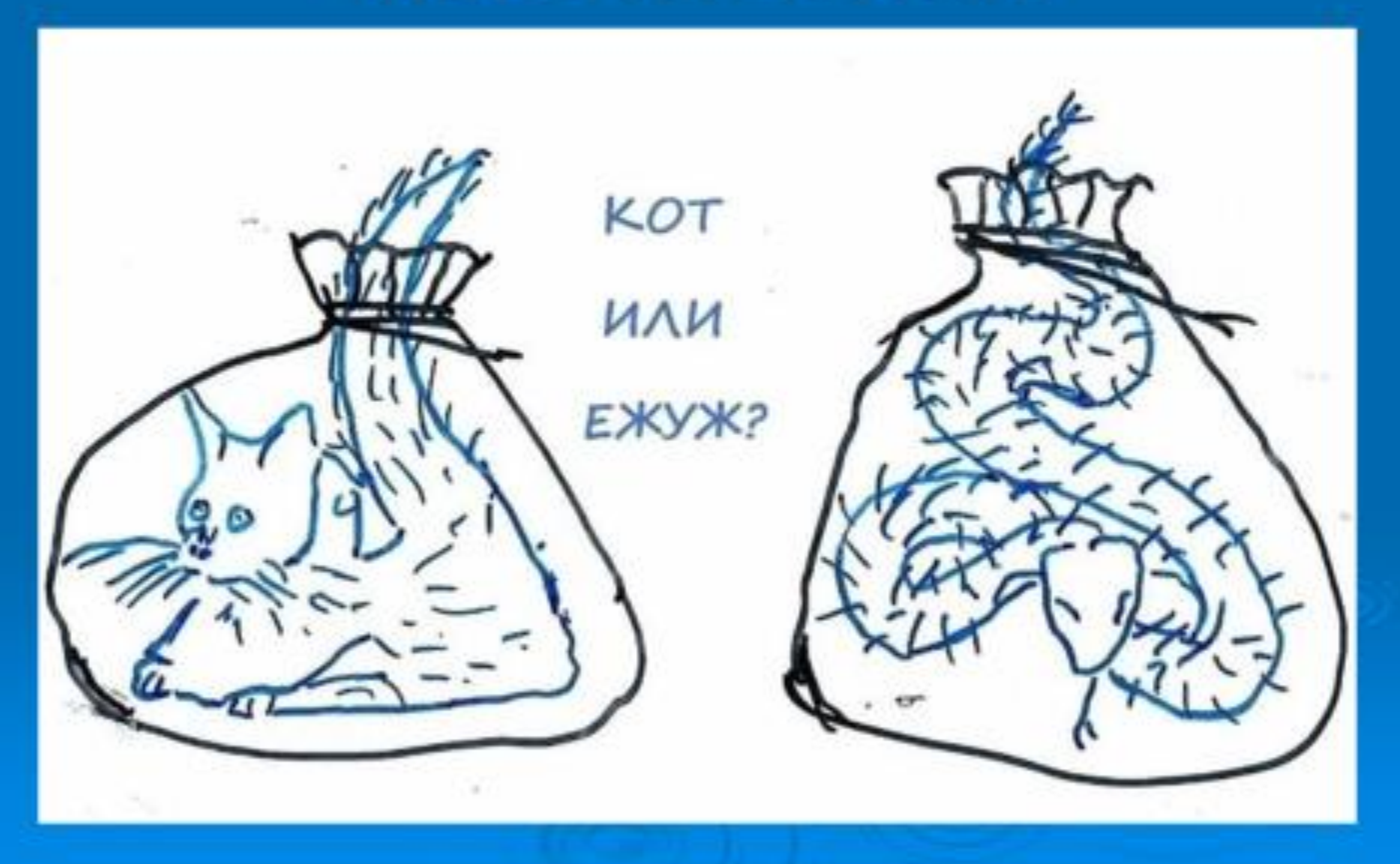

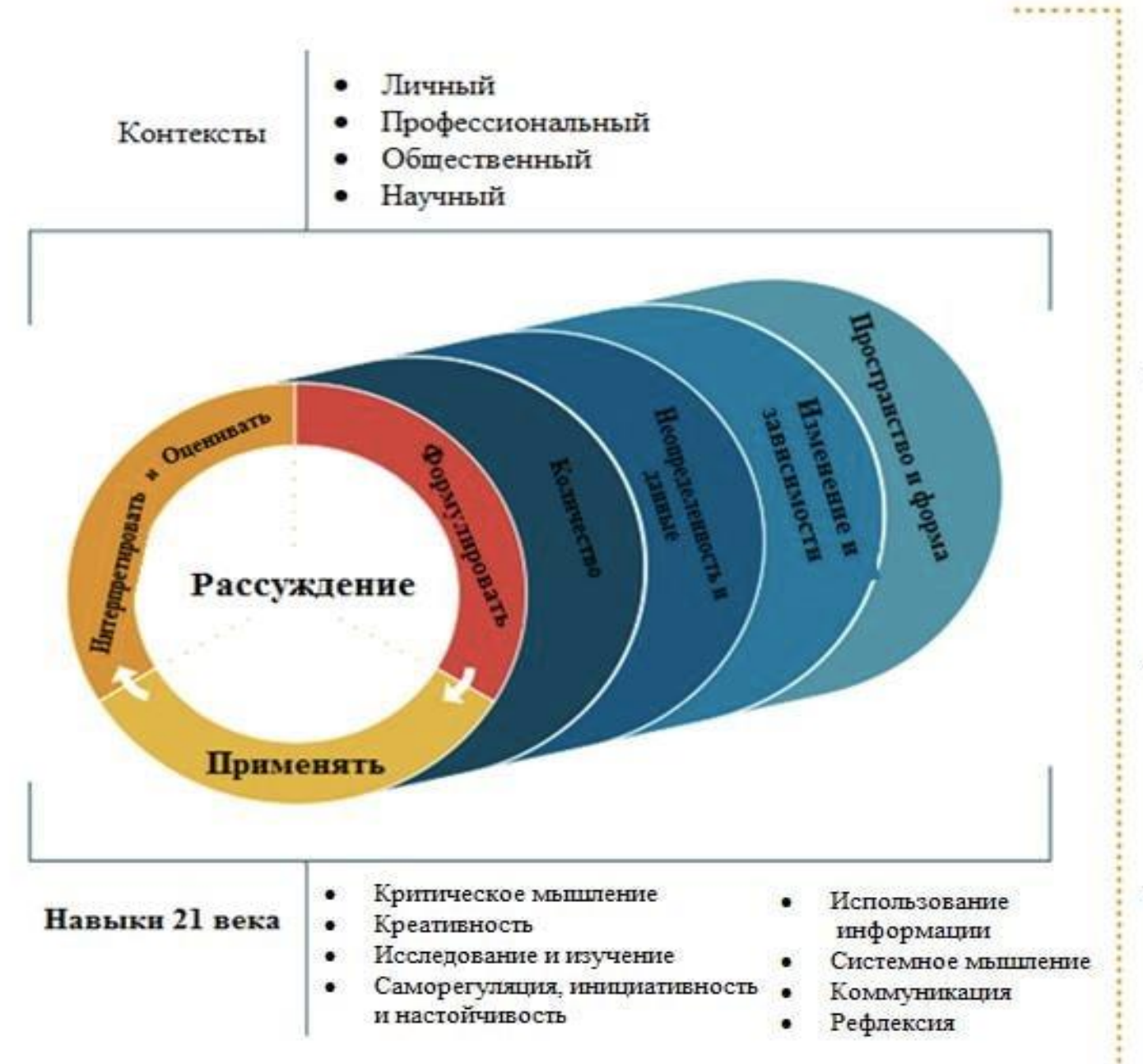

Задача в контексте реального мира

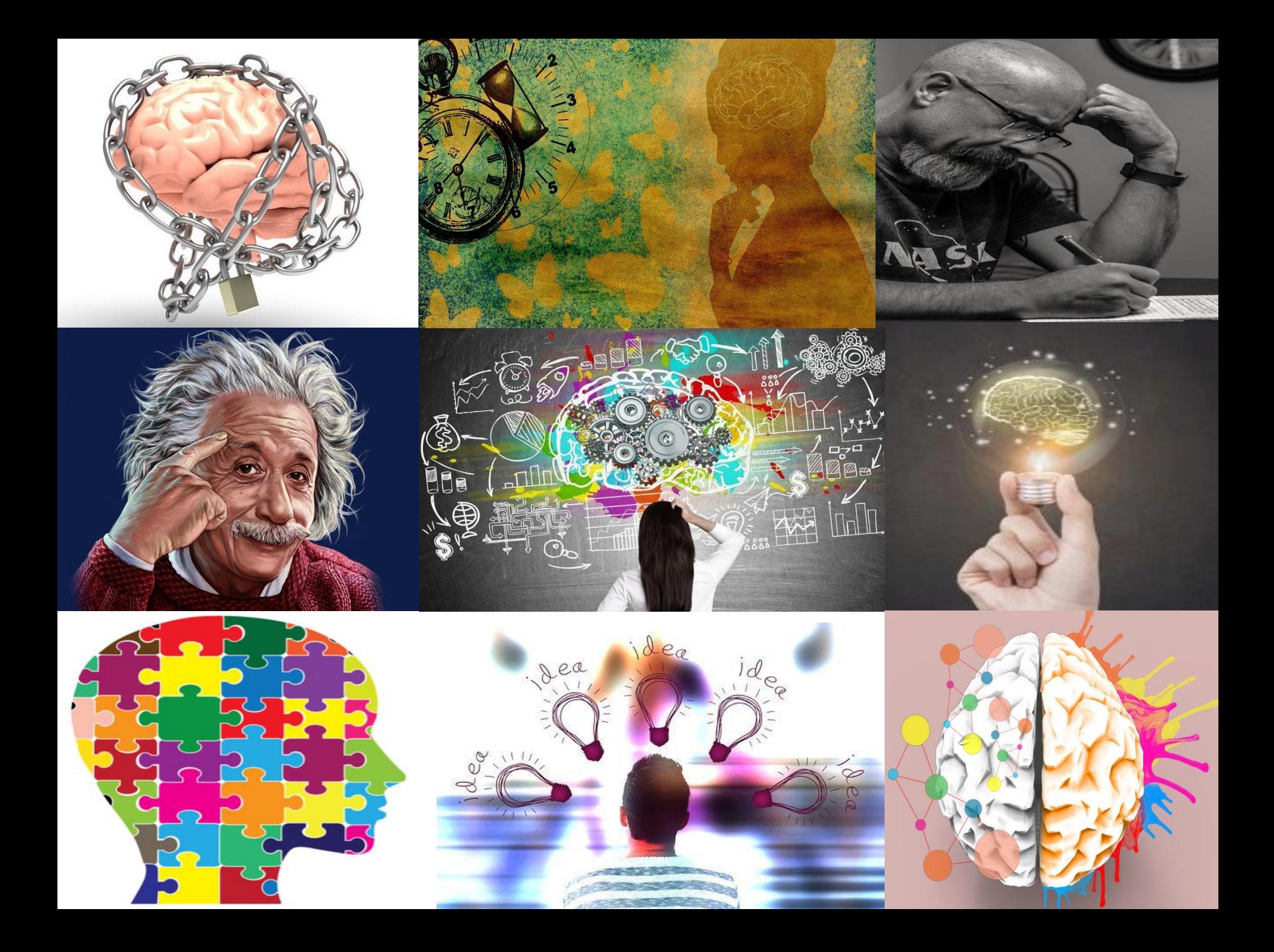

# **Мастер – класс От алгоритмов к латеральному мышлению и обратно**

Нартова Светлана Ивановна МБОУ СОШ № 26 города Ставрополя

### **Мышление**

- **это способ отражения действительности в форме познавательной деятельности человека**
- **Результат- это мысль, идея или понятие**
- **Определяет успешность человека в мире, его отношение к жизни и способность решать повседневные задачи достигая максимальной продуктивности**
- **Нуждается в постоянном развитии**

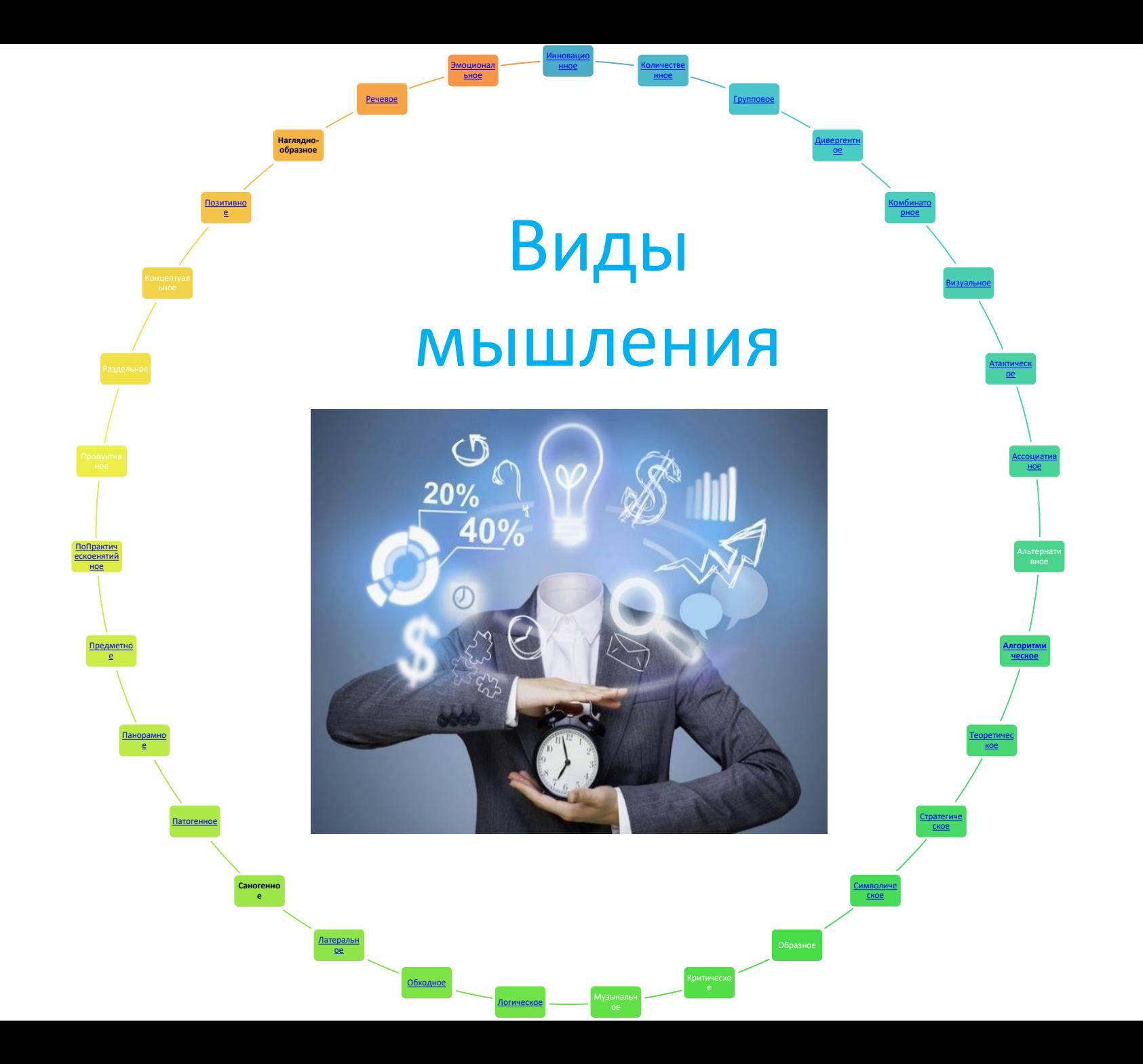

# **Виды мышления**

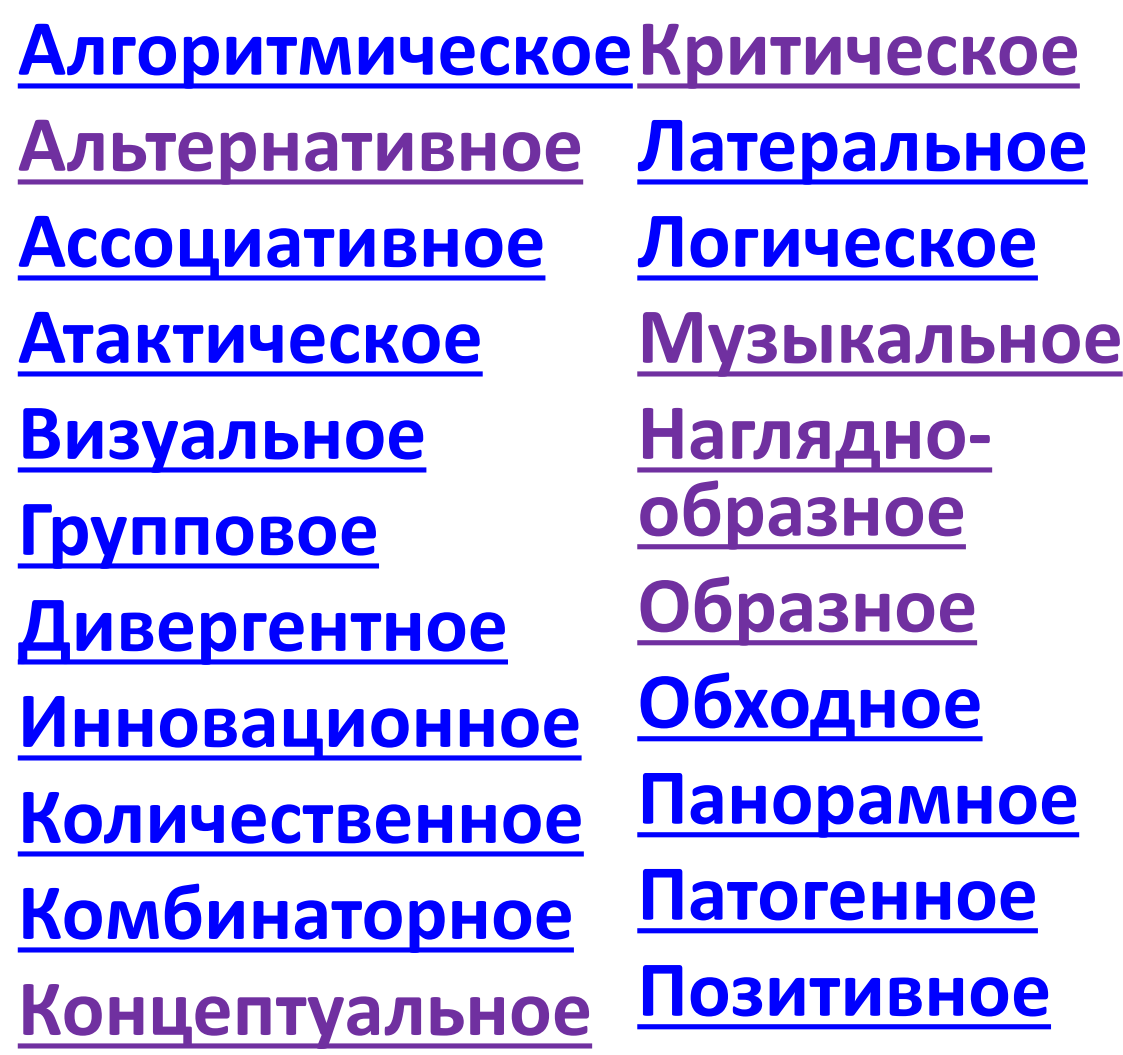

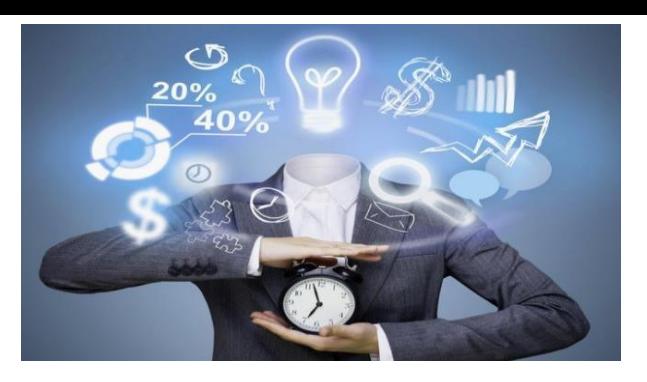

**[Понятийное](https://ru.wikipedia.org/w/index.php?title=%D0%A1%D0%BB%D0%BE%D0%B2%D0%B5%D1%81%D0%BD%D0%BE-%D0%BB%D0%BE%D0%B3%D0%B8%D1%87%D0%B5%D1%81%D0%BA%D0%BE%D0%B5_%D0%BC%D1%8B%D1%88%D0%BB%D0%B5%D0%BD%D0%B8%D0%B5&action=edit&redlink=1) [Практическое](https://ru.wikipedia.org/w/index.php?title=%D0%9F%D1%80%D0%B0%D0%BA%D1%82%D0%B8%D1%87%D0%B5%D1%81%D0%BA%D0%BE%D0%B5_%D0%BC%D1%8B%D1%88%D0%BB%D0%B5%D0%BD%D0%B8%D0%B5&action=edit&redlink=1) [Предметное](https://ru.wikipedia.org/w/index.php?title=%D0%9F%D1%80%D0%B5%D0%B4%D0%BC%D0%B5%D1%82%D0%BD%D0%BE%D0%B5_%D0%BC%D1%8B%D1%88%D0%BB%D0%B5%D0%BD%D0%B8%D0%B5&action=edit&redlink=1) Продуктивное Раздельное [Речевое](https://ru.wikipedia.org/w/index.php?title=%D0%A0%D0%B5%D1%87%D0%B5%D0%B2%D0%BE%D0%B5_%D0%BC%D1%8B%D1%88%D0%BB%D0%B5%D0%BD%D0%B8%D0%B5&action=edit&redlink=1) [Саногенное](https://ru.wikipedia.org/wiki/%D0%A1%D0%B0%D0%BD%D0%BE%D0%B3%D0%B5%D0%BD%D0%BD%D0%BE%D0%B5_%D0%BC%D1%8B%D1%88%D0%BB%D0%B5%D0%BD%D0%B8%D0%B5) [Символическое](https://ru.wikipedia.org/wiki/%D0%A1%D0%B8%D0%BC%D0%B2%D0%BE%D0%BB%D0%B8%D1%87%D0%B5%D1%81%D0%BA%D0%BE%D0%B5_%D0%BC%D1%8B%D1%88%D0%BB%D0%B5%D0%BD%D0%B8%D0%B5) Стратегическое [Теоретическое](https://ru.wikipedia.org/w/index.php?title=%D0%A2%D0%B5%D0%BE%D1%80%D0%B5%D1%82%D0%B8%D1%87%D0%B5%D1%81%D0%BA%D0%BE%D0%B5_%D0%BC%D1%8B%D1%88%D0%BB%D0%B5%D0%BD%D0%B8%D0%B5&action=edit&redlink=1)  [Эмоциональное](https://ru.wikipedia.org/w/index.php?title=%D0%AD%D0%BC%D0%BE%D1%86%D0%B8%D0%BE%D0%BD%D0%B0%D0%BB%D1%8C%D0%BD%D0%BE%D0%B5_%D0%BC%D1%8B%D1%88%D0%BB%D0%B5%D0%BD%D0%B8%D0%B5&action=edit&redlink=1)** **Если задача не решается привычным рациональным способом, используй своё воображение, и уже выдуманное пробуй рационализировать**

**Логическое мышление – это такой мыслительный процесс, во время которого человек использует рассуждение, понятия и конструкции, их можно доказать и из них можно сделать выводы**

**Латеральное мышление (от англ. lateral thinking боковой, поперечный, направленный в сторону) это умение мыслить нестандартно, нешаблонно, используя максимальное количество подходов к решению задачи, которые довольно часто игнорируются человеческим логическим мышлением**

2  $\frac{1}{2}$   $\frac{1}{2}$  $12$  $6.7 7883$  $21$  year  $x$ a.  $7 - 42$  $83 +$ a gx7=  $22)$   $\sqrt{2}$ <br> $2^{3}$  $=30$ 1010  $12abx - 3b^2x$  $9*6$  $-6x)$  $9,79$  $\ast$  C  $\sqrt{a} - b$  $\sqrt{(0.65x)^3}$ 

## **Загадки мышления**

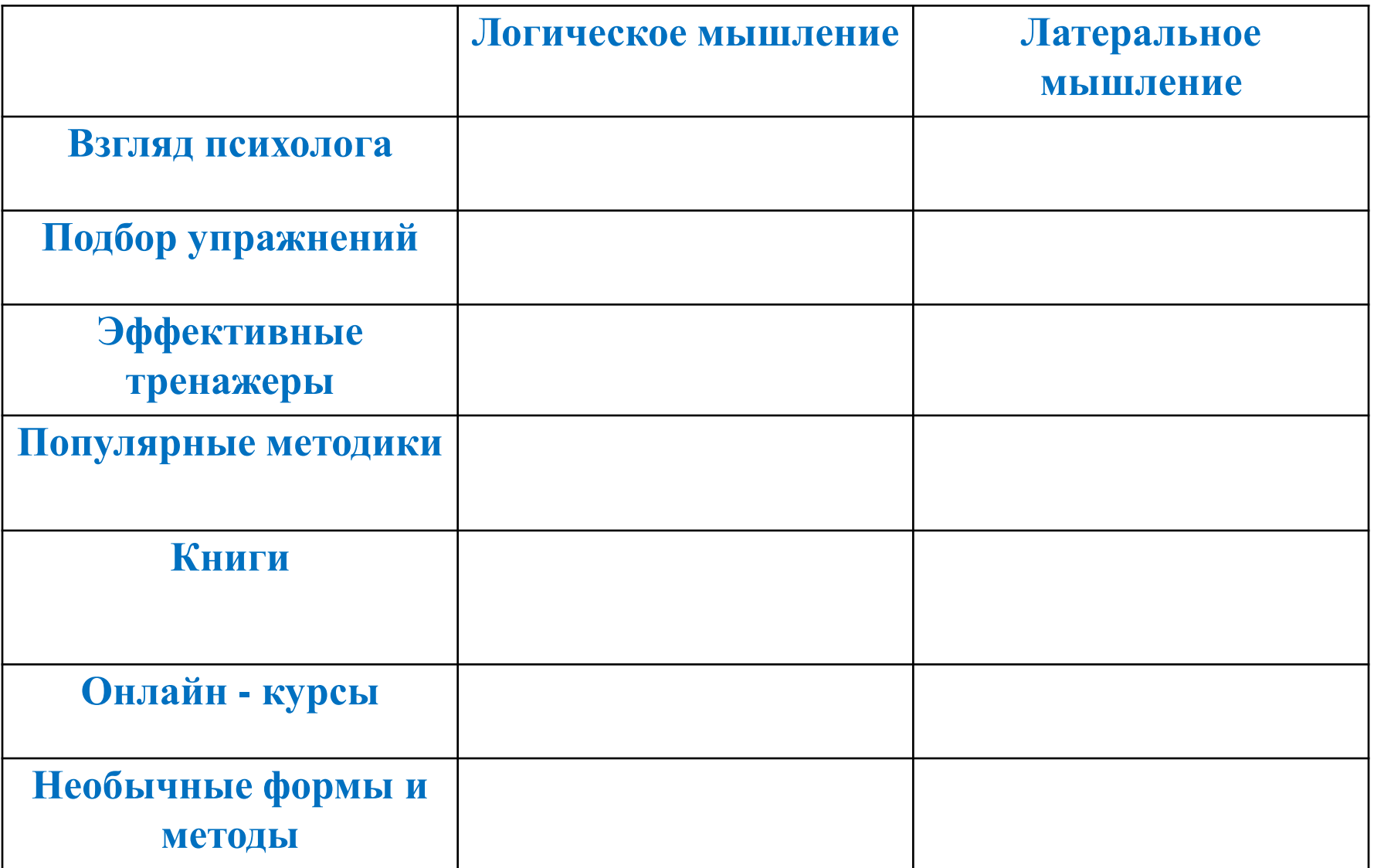

# **Взгляд психолога**

# **Подбор упражнений**

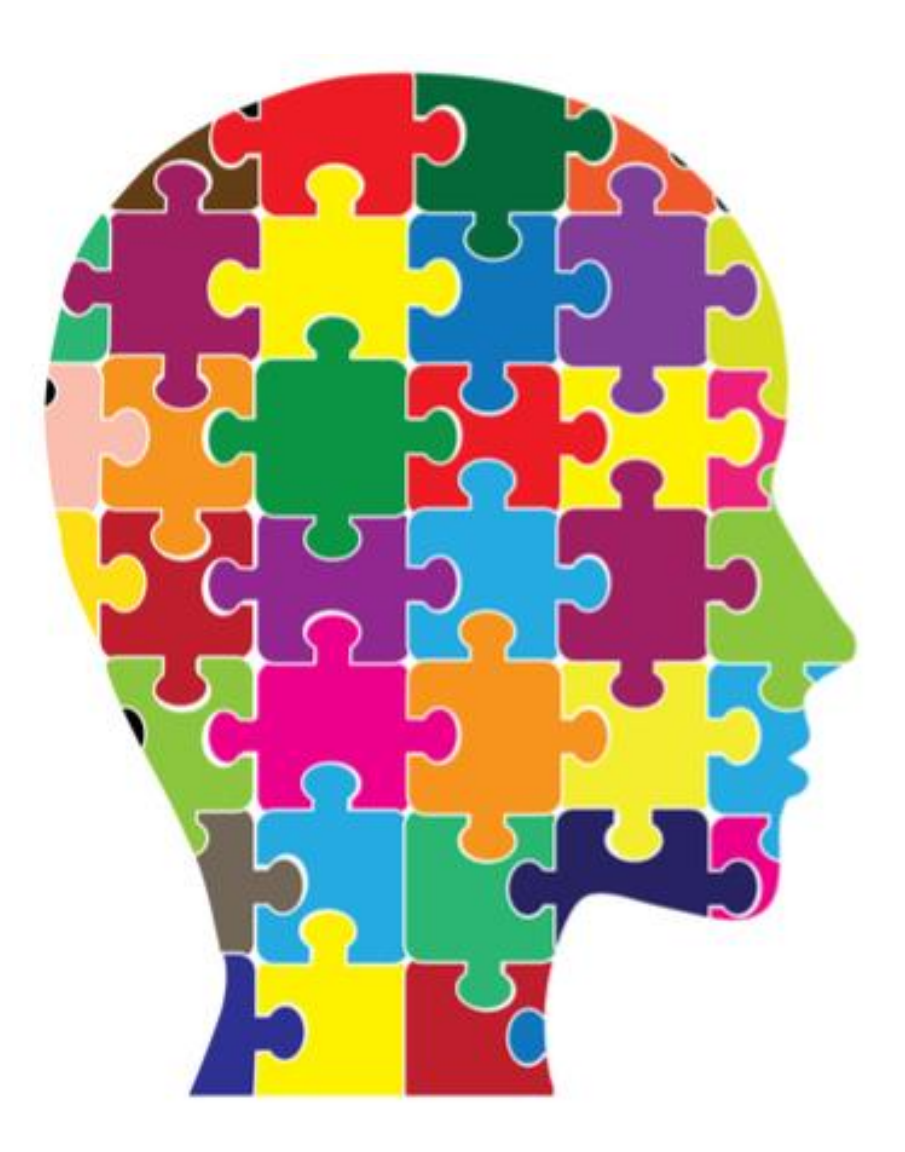

# **Эффективные тренажеры**

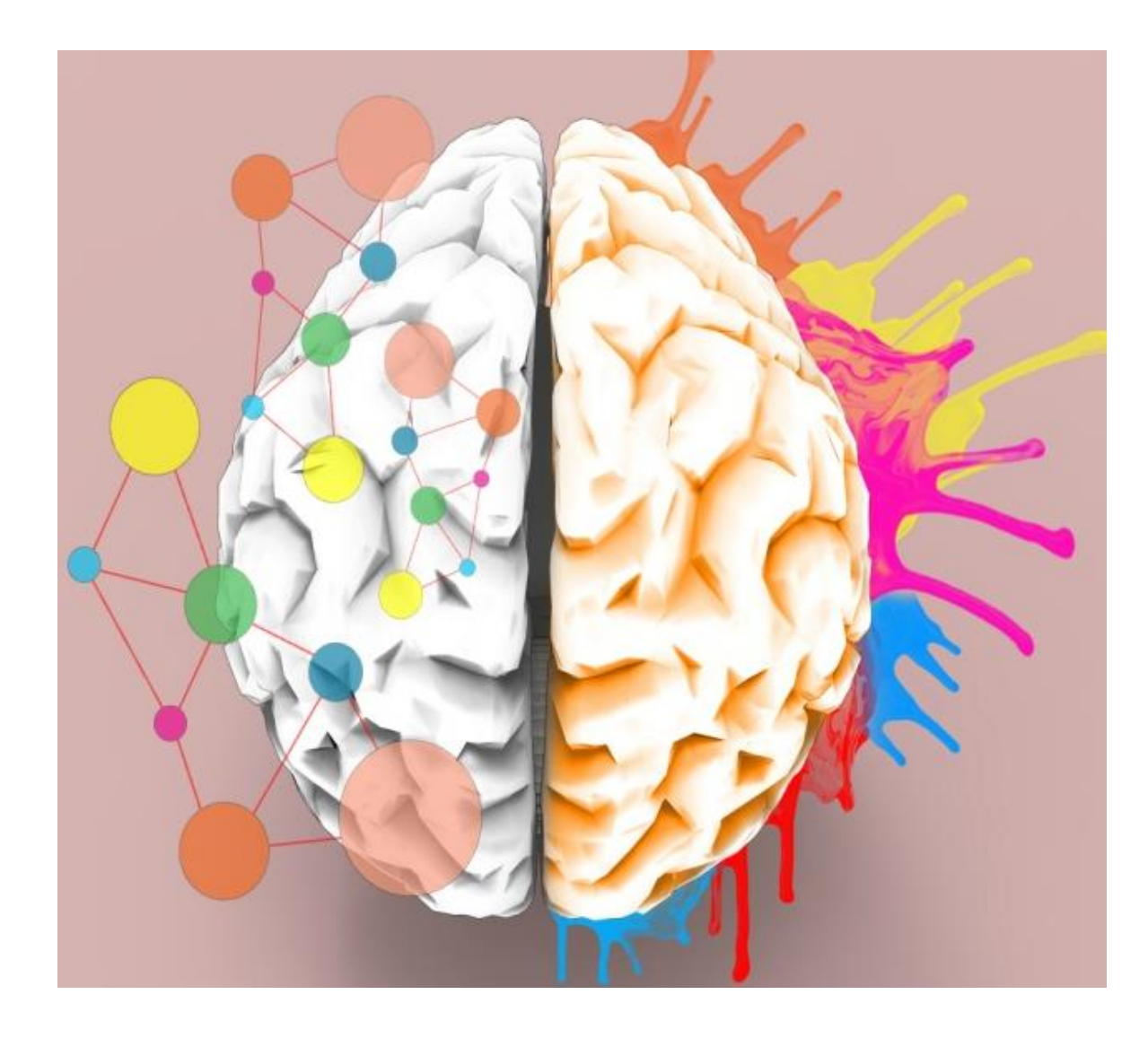

### **Популярные методики**

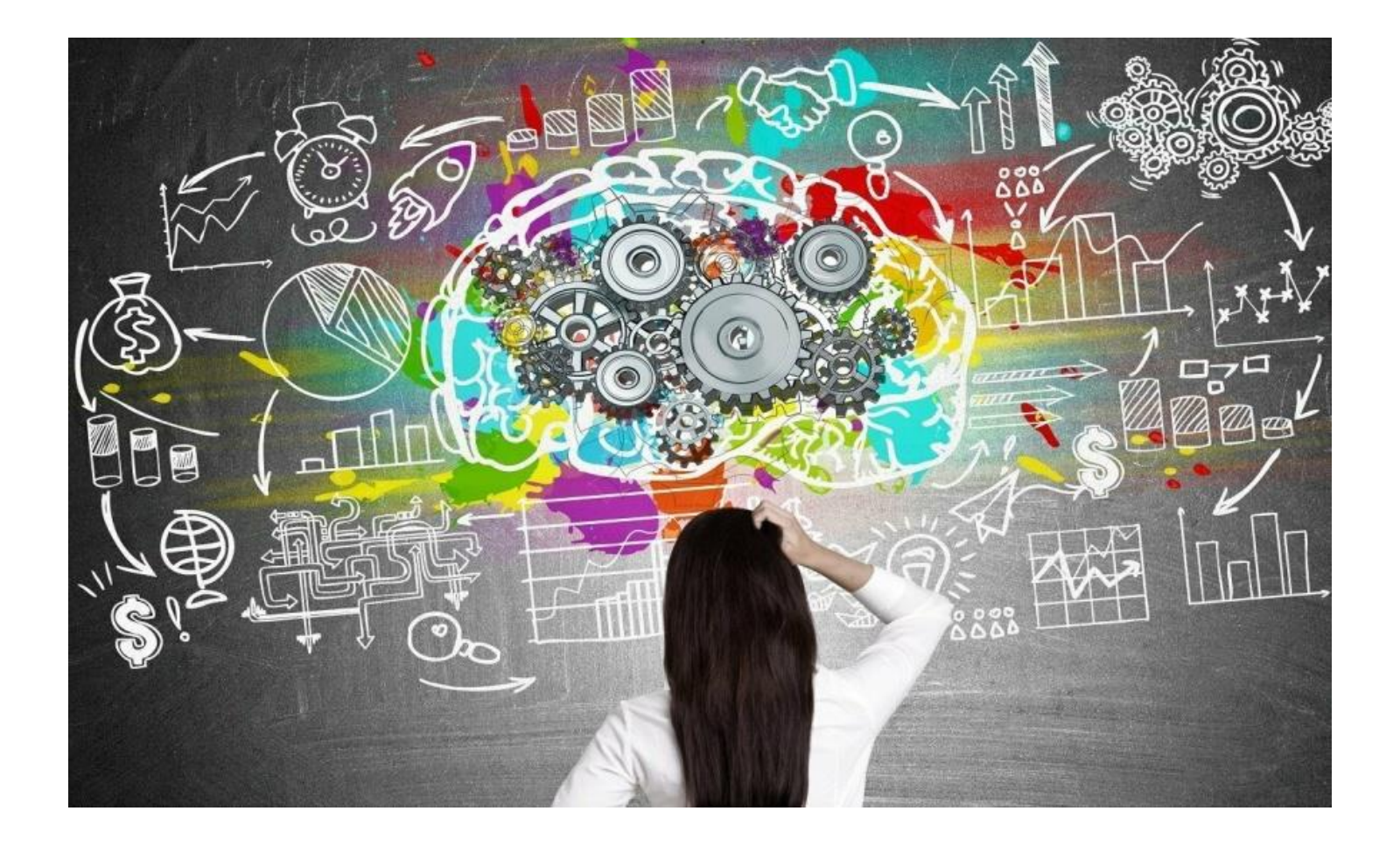

## **Книги**

- **Попов С. В. "Прикладная логика"**
- **Иванов Е. А. "Логика"**
- **Гусев Д. А. "Логика. Учебное пособие"**
- **Гегель Г. "Наука логики"**
- **Маланка Т. Г. "Логика. Веселые задания"**
- **Емельянова Е. Н. "Развиваем логику: игры и головоломки"**
- **Филлипс Ч. "Хочу… быть самым умным! 300 задач: логика, креатив, быстрое, нестандартное, тактическое, образное"**
- **"Латеральное мышление. Учебник" Эдвард де Боно**
- **"Мозгоускорители" Ричард Нисбетт**
- **"Мышление. Системное исследование" Андрей Курпатов**

# **Онлайн - курсы**

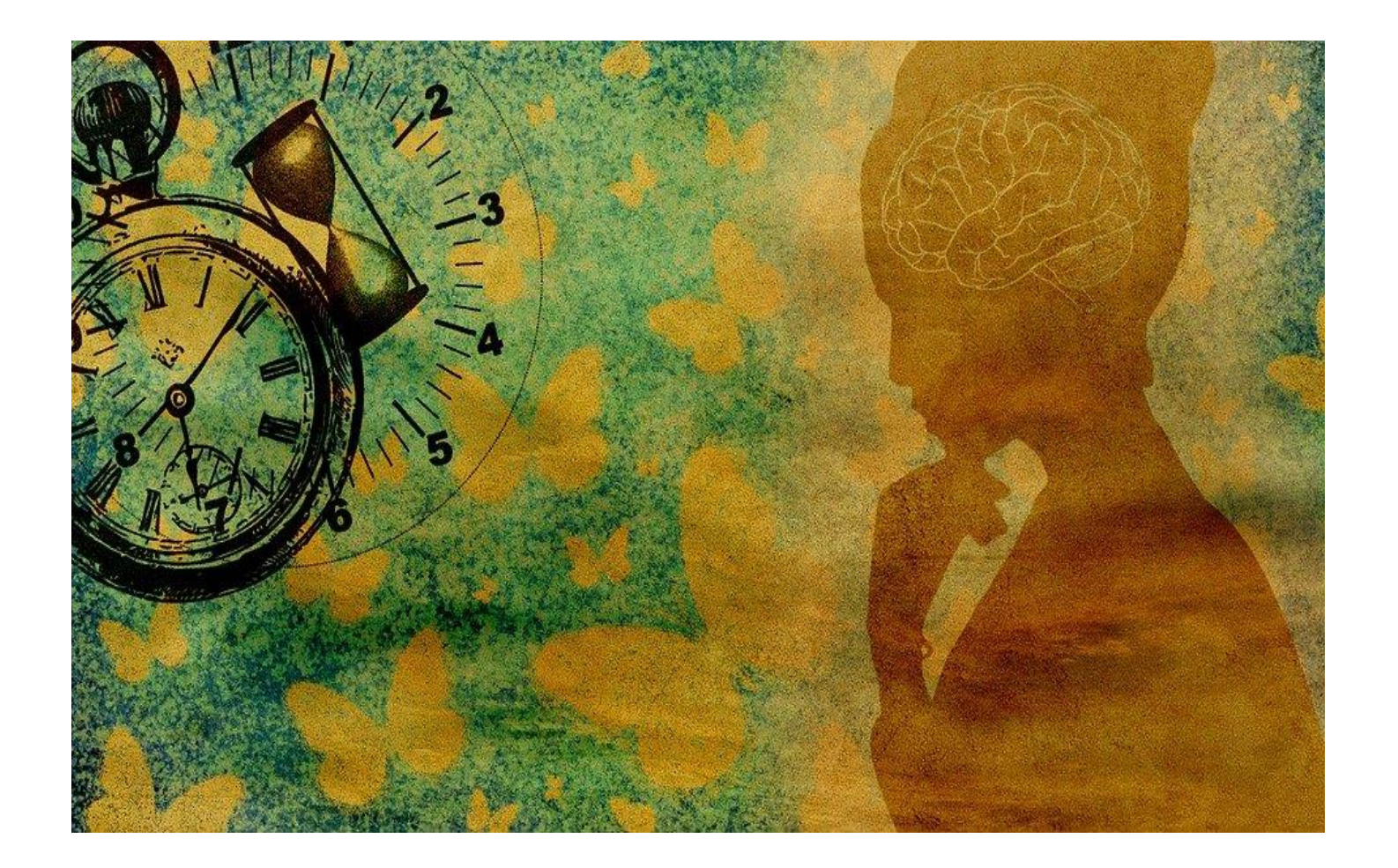

### **Необычные формы и методы**

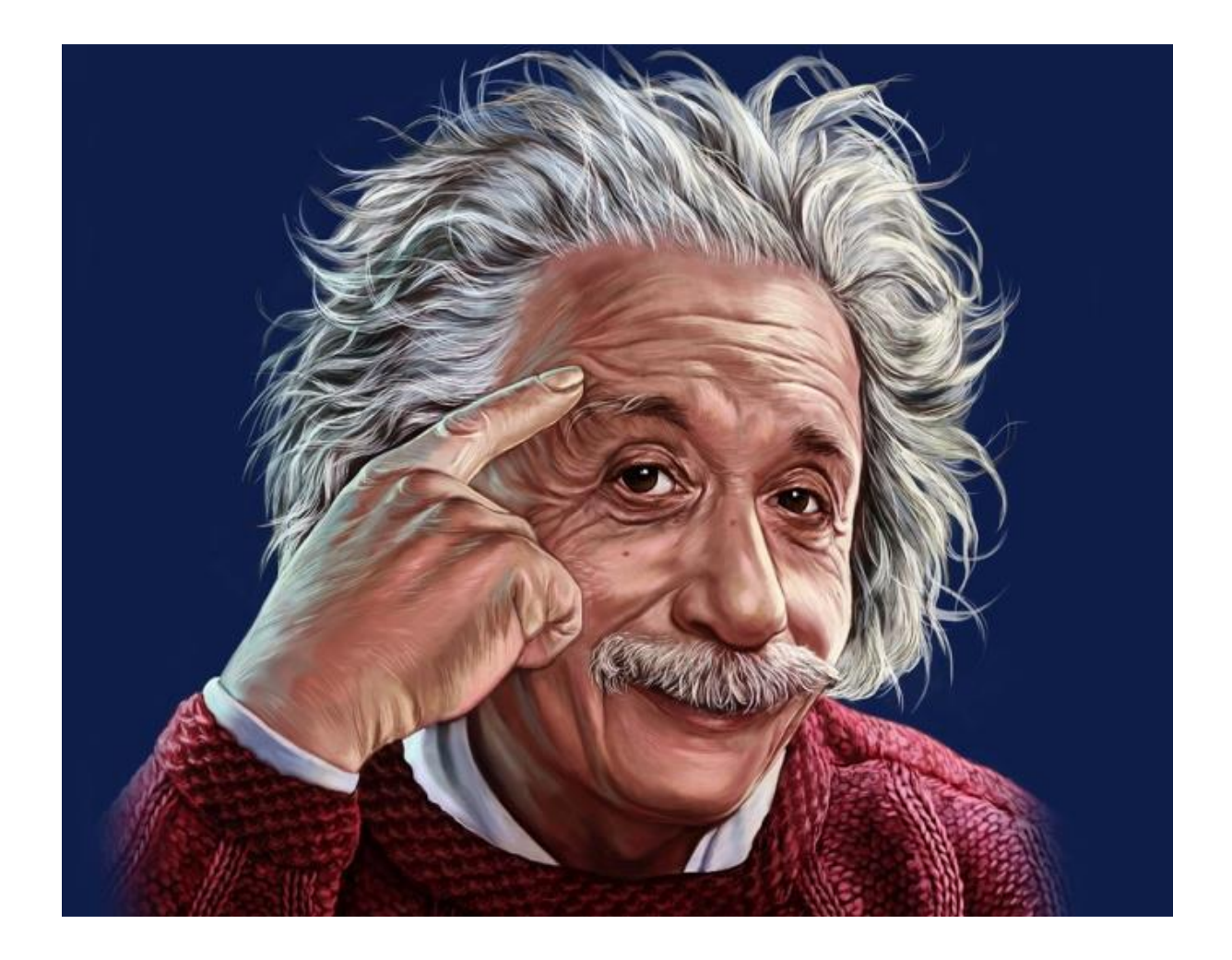

#### **Загадки мышления** Чек - лист

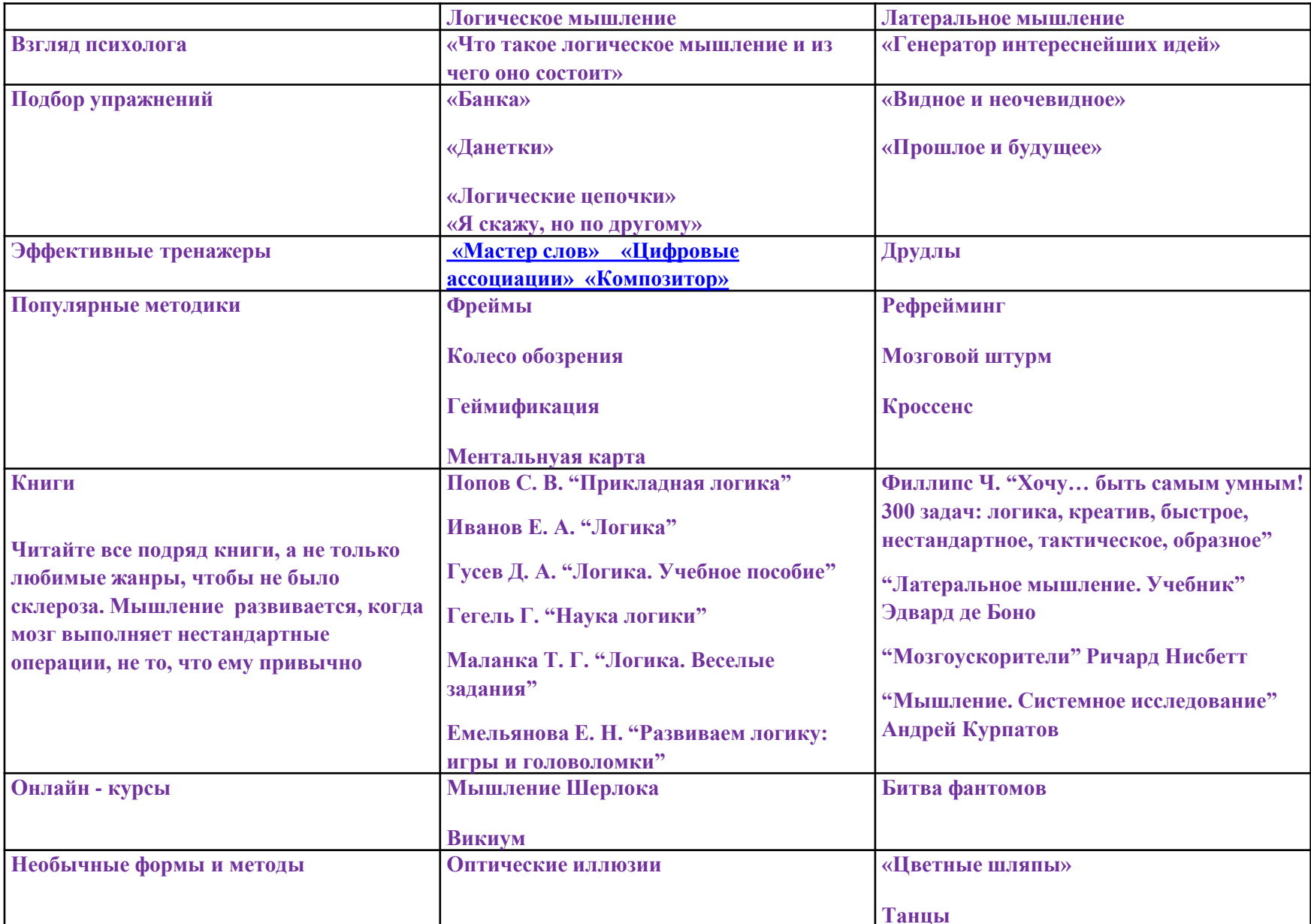

#### Чек – лист

- **Назови**
- **Основная идея**
- **Заполни те поля таблицы, которые знаете**
- **Поставьте знак вопроса в тех полях, которые вас заинтересовали**
- **Запишите несколько правил, необходимых для работы**
- **Советы и хитрости**

#### Правила

- Регулярность
- Постепенное усложнение  $\bullet$
- 

здесь будет твое правило

### Советы

#### **Хитрости**

- уходить от клишированных решений, креативный подход
- хватайте новую идею
- посмотри на проблему под другим углом
- «В полный стакан не нальешь воды» нужно отложить в сторону все, чем вы пользовались ранее

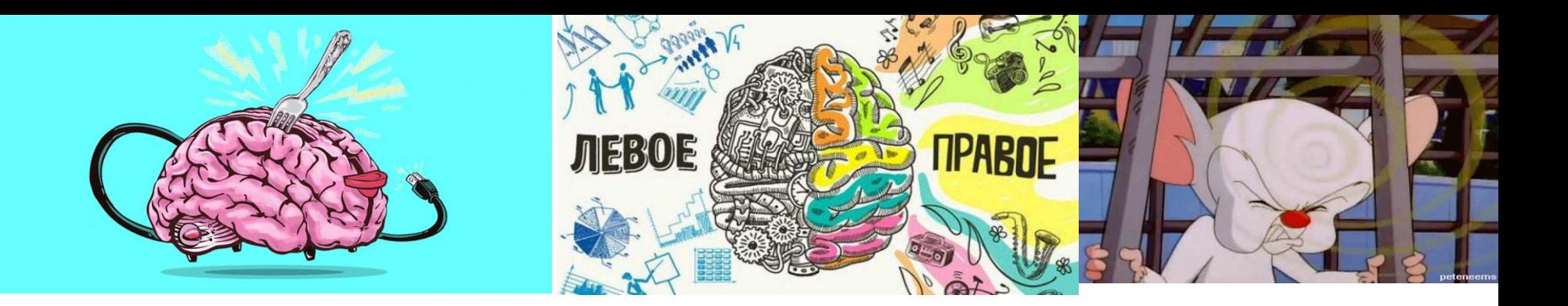

- **Физики и лирики**
- **Эмоциональный интеллект**
- **Мужской и женский тип мышления**
- дихотомия полушарий преувеличена
- заранее заготовленные шаблоны лишь заведут в тупик
- наш мозг меняется на протяжении жизни

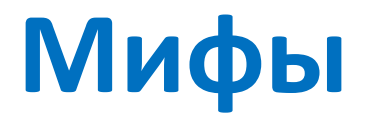

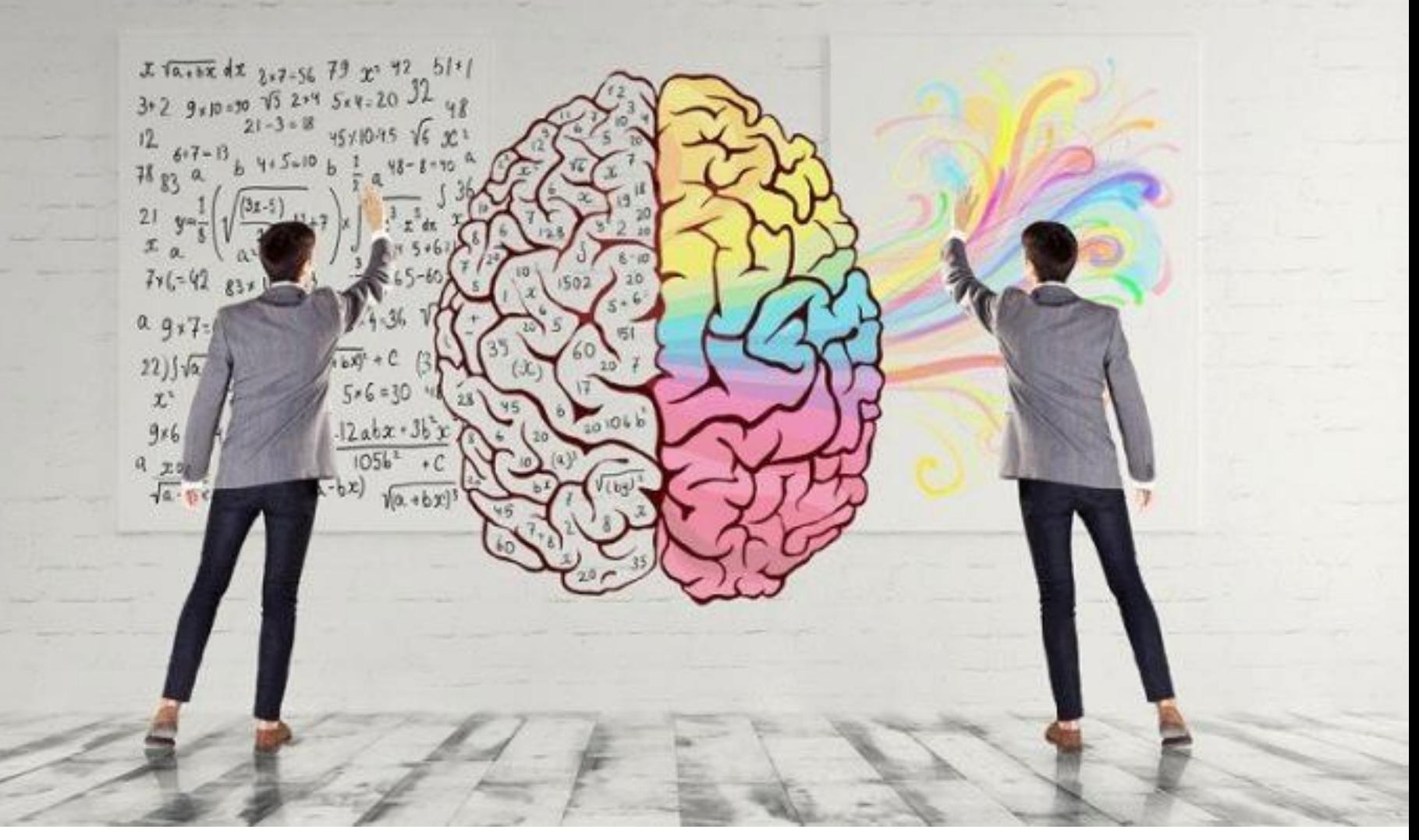

Человек с таким мышлением редко ошибается, но главное – он не боится ошибки. Ему как никому известно, что в спорах, в том числе и с самим собой, рождается истина